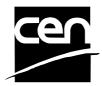

# **PROJEX-ONLINE**

# How to extract data?

## **Revision history**

The following revisions have been made to this document:

| Date       | Version | Person | Summary of changes |
|------------|---------|--------|--------------------|
| 2006-11-13 | v 1.0   | CC     | Initial version    |

### How to extract data from PROJEX-ONLINE?

**Introduction** This document is aimed at giving tips to the TC Secretaries to allow them to extract some work programme information from PROJEX-ONLINE.

**PROJEX-** In PROJEX-ONLINE, data can be downloaded into Excel: **ONLINE** 

Case 1: From the Work Programme screen (both Responsible and drafting body levels)

Click Data Download.

|             | elcome to P<br>hnical Bodies 💌                   | CEN/TC 54                      |                                                                                                    | Work Item Numb                  | _                          | st Update: 2006-10-2<br>Search |  |
|-------------|--------------------------------------------------|--------------------------------|----------------------------------------------------------------------------------------------------|---------------------------------|----------------------------|--------------------------------|--|
| ogg         | ed on: colcec                                    |                                |                                                                                                    | Complex Search                  | h Projex (Home) Help       | Technical Info Sign Ou         |  |
| ≌ CEN/TC 54 |                                                  | 54                             | Secretariat Secretary<br>BSI Mr R. Turpin (robert.turpin@ost-plobal.com)                                                                                                    | Chairperson<br>Mr P.Bygate (GB) |                            | CMC PM<br>Ms C. Missiroli      |  |
| Uni         | hnical Body Tit<br>fired pressure v<br>Programme |                                |                                                                                                    | *                               | v                          | iew: Select 💌                  |  |
|             |                                                  | Alerts/Warnings 🛆 12           |                                                                                                    | Data Download                   | (Auto Filters: Ongoing Pub | lished Not Active) 👗           |  |
| Δ           | 📥 WI Number 🕈                                    | 🏹 📥 Reference 🍸                | 🚣 Title 🝸                                                                                                    | -WI Status 7                    | Standard Status            | Last Milestone                 |  |
|             | 00054002                                         | EN 286-1:1991                  | Simple unfired pressure vessels designed to contain air or nitrogen - Part 1: Design,<br>manufacture and testing                                                                                                    | Closed                          | Withdrawn                  | 99.60.0000                     |  |
|             | 00054003                                         |                                | Simple unfired pressure vessels designed to contain air or nitrogen - Part 2: Design<br>and manufacturing                                                                                                    | Merged                          | Not Published              | 20.60.0979                     |  |
|             | 00054004                                         | EN 286-2:1992                  | Simple unfired pressure vessels designed to contain air or nitrogen - Part 2:<br>Pressure vessels for air braking and auxiliary systems for motor vehicles and their<br>trailers                                    | Active                          | Published                  | 90.99.0000                     |  |
|             | <u>00054005</u>                                  | EN 286-3:1994                  | Simple unfired pressure vessels designed to contain air or nitrogen - Part 3: Steel<br>pressure vessels designed for air braking equipment and auxiliary pneumatic<br>equipment for railway rolling stock           | Active                          | Published                  | 90.99.0000                     |  |
|             | 00054006                                         | EN 286-4:1994                  | Simple unfired pressure vessels designed to contain air or nitrogen - Part 4:<br>Aluminium alloy pressure vessels designed for air braking equipment and auxiliary<br>pneumatic equipment for railway rolling stock | Active                          | Published                  | 90.99.0000                     |  |
|             |                                                  |                                | pheumatic equipment for railway rolling stock                                                                                                    |                                 |                            |                                |  |
| \$          | 00054007                                         | EN 13445-1:2002                | Unfired pressure vessels - Part 1: General                                                                                                    | Active                          | Published                  | 60.60.0000                     |  |
| 5           | <u>00054007</u><br>00054009                      | EN 13445-1:2002<br>EN 764:1994 |                                                                                                    | Active<br>Closed                | Published<br>Withdrawn     | 60.60.0000<br>99.60.0000       |  |
| 5           |                                                  |                                | Unfired pressure vessels - Part 1: General                                                                                                    |                                 |                            |                                |  |

Case 2: from the Complex Search screen

Click Data Download.

| Welcome to                                                                                                    | PROJEX-ONLIN                                                                                                    | E                                                                                                    |                                                                                                  | La                                                                                                    | st Update: 2006-11-1                                                                                                    |
|----------------------------------------------------------------------------------------------------|----------------------------------------------------------------------------------------------------|----------------------------------------------------------------------------------------------------|--------------------------------------------------------------------------------------------------|----------------------------------------------------------------------------------------------------|----------------------------------------------------------------------------------------------------|
| gged on: colcec                                                                                                    |                                                                                                    |                                                                                                    | Complex Search                                                                                   | Projex (Home) Help                                                                                           | Technical Info Sign Ou                                                                                                    |
| Committee:                                                                                                    | CEN/TC 104                                                                                                    | Drafting Body: CEN/TC 104/SC 8                                                                                                    |                                                                                                  | ~                                                                                                    |                                                                                                    |
| Alert/Warning:                                                                                                    | Not Selected                                                                                                    | Note: Can not be combined with stage criteria                                                                                                    |                                                                                                  |                                                                                                    |                                                                                                    |
| Stage:                                                                                                    | Not Selected                                                                                                    | All O Last Milestone                                                                                                    |                                                                                                  | Next Milestone                                                                                               |                                                                                                    |
| Between:                                                                                                    | An                                                                                                    | All O Realized O Planned Da                                                                                                    |                                                                                                  |                                                                                                    |                                                                                                    |
| WI Status:                                                                                                    |                                                                                                    |                                                                                                    |                                                                                                  |                                                                                                    |                                                                                                    |
| Std. Nature:                                                                                                    | Active                                                                                                    |                                                                                                    |                                                                                                  | ~                                                                                                    |                                                                                                    |
| Directive:                                                                                                    |                                                                                                    |                                                                                                    |                                                                                                  | ~                                                                                                    |                                                                                                    |
|                                                                                                    | Not Selected                                                                                                    |                                                                                                    |                                                                                                  | ~                                                                                                    |                                                                                                    |
| Order Voucher:<br>Text in Title:                                                                                                    | Not Selected                                                                                                    | Secretariat: Not Secretariat:                                                                                                    |                                                                                                  | ~                                                                                                    |                                                                                                    |
| mbar of Pasarda 1                                                                                                    |                                                                                                    | Submit Search Clear Search Values                                                                                                    | ata Dawahad Duta                                                                                 | Elfore: Opening Duble                                                                                        | hard blat bothing All                                                                                                    |
|                                                                                                    | 1 Alerts/Warnings: 🖄                                                                                                    | 16                                                                                                    |                                                                                                  | Fiters: Ongoing Publis                                                                                       |                                                                                                    |
|                                                                                                    | Reference T                                                                                                    | S Trille Troducts and systems for the protection and repair of concrete structures - Definitions, requirements, quality control and                                                                                                    |                                                                                                  |                                                                                                    |                                                                                                    |
| WI Number<br>00104049                                                                                                    | Reference T                                                                                                    | x6                                                                                                    | 📥 WI Status 🏹 🎽                                                                                  | Standard Status T                                                                                            | 🕹 🕹 Last Milestone                                                                                                    |
| WI Number<br>00104049<br>00104051                                                                                                    | ▼ Reference ▼<br>EN 1504-8:2004<br>EN 1766:2000                                                                                                    | Products and systems for the protection and repair of concrete structures - Definitions, requirements, quality control and evaluation of conformity - Part 8: Quality control and evaluation of conformity - Part 8: Quality - Part 8: Quality - Part 8: Qualit     | Active                                                                                           | Standard Status Y<br>Published<br>Published                                                                  | 60.60.0000                                                                                                    |
| <ul> <li>Wit Number<br/>00104049</li> <li>00104051</li> <li>00104175</li> </ul>                                                                                                    | EN 1504-8:2004<br>EN 1766:2000<br>EN 13578:2003                                                                                                    | S Totol Products and systems for the protection and repair of concrete structures - Definitions, requirements, quality control and<br>evaluation of conformity - Pat 8: Quality control and evaluation of conformity<br>Products and systems for the protection and repair of concrete structures - Test methods - Reference concretes for<br>testing<br>Products and systems for the protection and repair of concrete structure - Test Method - Compatibility on wet concrete                                                                                                    | Active<br>Active<br>Active                                                                       | Standard Status Y<br>Published<br>Published<br>Published                                                     | Last Milestone 60.60.0000                                                                                                    |
| <ul> <li>Wit Number<br/>00104049</li> <li>00104051</li> <li>00104175</li> </ul>                                                                                                    | ▼ Reference ▼<br>EN 1504-8:2004<br>EN 1766:2000                                                                                                    | Products and systems for the protection and repair of concrete structures - Definitions, requirements, quality control and evaluation of conformity - Part 8: Quality control and evaluation of conformity - Part 8: Quality - Part 8: Quality - Part 8: Qualit     | Active                                                                                           | Standard Status Y<br>Published<br>Published                                                                  | 60.60.0000                                                                                                    |
| M Number<br>00104049<br>00104051<br>00104175                                                                                                    | EN 1504-8:2004<br>EN 1766:2000<br>EN 13578:2003                                                                                                    | The  Training of the protection and repair of concrete structures - Definitions, requirements, quality control and evaluation of conformity - Parts: Quality control and evaluation of conformity. Products and systems for the protection and repair of concrete structures - Test methods - Reference concretes for testing Products and systems for the protection and repair of concrete structure - Test Method - Compatibility on wet concrete Products and systems for the protection and repair of concrete structures - Test methods - Definitions, requirements, quality on wet concrete Products and systems for the protection and repair of concrete structure - Test Method - Compatibility on wet concrete Products and systems for the protection and repair of concrete structures - Test methods - Definitions                                                                                                    | Active<br>Active<br>Active                                                                       | Standard Status Y<br>Published<br>Published<br>Published                                                     | Last Milestone 60.60.0000                                                                                                    |
|                                                                                                    | <ul> <li>Reference Y</li> <li>EN 1504-8:2004</li> <li>EN 1766:2000</li> <li>EN 13578:2003</li> <li>EN 13579:2002</li> </ul>                                                                                                    | Toto     Products and systems for the protection and repair of concrete structures - Definitions, requirements, quality control and     evaluation of conformity - Pat 8. Quality control and evaluation of conformity     Products and systems for the protection and repair of concrete structures - Test methods - Reference concretes for     testing     Products and systems for the protection and repair of concrete structures - Test Method - Compatibility on wet concrete     Products and systems for the protection and repair of concrete structures - Test Method - Compatibility on wet concrete     Products and systems for the protection and repair of concrete structures - Test methods - Drying test for hydrophobic     impregnation     Products and systems for the protection and repair of concrete structures - Test Methods - Water absorption and     resistance to alkal to trydyophobic impregnations                                                                                                    | Active<br>Active<br>Active<br>Active<br>Active                                                   | Standard Status Y<br>Published<br>Published<br>Published<br>Published                                        | Last Milestone<br>60.60.0000<br>60.60.0000<br>60.60.0000<br>60.60.0000                                                                                                    |
| <ul> <li>AVVI Number<br/>00104049</li> <li>00104051</li> <li>00104175</li> <li>00104176</li> <li>00104177</li> <li>00104178</li> </ul>                                                                     | <ul> <li>Reference Y</li> <li>EN 1504-8:2004</li> <li>EN 1766:2000</li> <li>EN 13578:2003</li> <li>EN 13579:2002</li> <li>EN 13580:2002</li> </ul>                                                                                  | Is  Toto  Products and systems for the protection and repair of concrete structures - Definitions, requirements, quality control and evaluation of conformity - Part 8: Quality control and evaluation of conformity Products and systems for the protection and repair of concrete structures - Test methods - Reference concretes for testing Products and systems for the protection and repair of concrete structures - Test Method - Compatibility on wet concrete Products and systems for the protection and repair of concrete structures - Test Method - Compatibility on wet concrete Products and systems for the protection and repair of concrete structures - Test Methods - Water absorption and resistance to alikal for hydrophobic impregnation Products and systems for the protection and repair of concrete structures - Test Methods - Water absorption and resistance to alikal for hydrophobic impregnation Products and systems for the protection and repair of concrete structures - Test Methods - Water absorption and resistance to alikal for hydrophobic impregnation Products and systems for the protection and repair of concrete structures - Test Methods - Water absorption and resistance to alikal for hydrophobic impregnation                                                                                                    | Active<br>Active<br>Active<br>Active<br>Active<br>Active                                         | Standard Status Y<br>Published<br>Published<br>Published<br>Published<br>Published                           | Last Milestono<br>60.60.0000<br>60.60.0000<br>60.60.0000<br>60.60.0000<br>60.60.0000                                                                                                    |
| ▲W1 Number<br>00104049           00104051           00104175           00104176           00104177           00104178           00104178           00104178           00104178           00104178          | <ul> <li>Reference &gt;<br/>EN 1504-8:2004</li> <li>EN 156:2000</li> <li>EN 13578:2003</li> <li>EN 13579:2002</li> <li>EN 13580:2002</li> <li>EN 13581:2002</li> <li>EN 13687-</li> </ul>                                           | The products and systems for the protection and repair of concrete structures - Definitions, requirements, quality control and evaluation of conformity - Part 8. Quality control and evaluation of conformity - Part 8. Quality control and evaluation of conformity - Part 9. Quality control and evaluation of conformity - Part 9. Quality control and repair of concrete structures - Test methods - Reference concretes for testing - Products and systems for the protection and repair of concrete structures - Test Method - Compatibility on vet concrete report of systems for the protection and repair of concrete structures - Test Methods - Water absorption and resistance to anikal for hydrophotic impregnation - Products and systems for the protection and repair of concrete structures - Test Methods - Water absorption and resistance to anikal for hydrophotic impregnations - Products and systems for the protection and repair of concrete structures - Test methods - Determination of loss of mass of hydrophotic impregnation concrete structures - Test methods - Determination of loss of mass of hydrophotic impregnation on and repair of concrete structures - Test methods - Determination of thermal - Products and systems for the protection and repair of concrete structures - Test methods - Determination of hermal - Products and systems for the protection and repair of concrete structures - Test methods - Determination of hermal - Products and systems for the protection and repair of concrete structures - Test methods - Determination of hermal - Products and systems for the protection and repair of concrete structures - Test methods - Determination of hermal - Products and systems for the protection and repair of concrete structures - Test methods - Determination of hermal - Products and systems for the protection and repair of concrete structures - Test methods - Determination of hermal - Products and systems for the protection and repair of concrete structures - Test methods - Determination of hermal - Products and systems for th | Active<br>Active<br>Active<br>Active<br>Active<br>Active<br>Active<br>Active                     | Listandard Status Y<br>Published<br>Published<br>Published<br>Published<br>Published<br>Published            | Last Milestone<br>60.60.0000<br>60.60.0000<br>60.60.0000<br>60.60.0000<br>60.60.0000<br>60.60.0000                                                                                                    |
| ▲ WI Number<br>00104049           00104051           00104175           00104175           00104176           00104177           ♦ 00104178           ● 00104178           ● 00104178           ● 00104178 | <ul> <li>✓ ARderence ✓<br/>EN 1504-8:2004</li> <li>EN 1564-8:2004</li> <li>EN 1766:2000</li> <li>EN 13578:2002</li> <li>EN 13579:2002</li> <li>EN 13581:2002</li> <li>EN 13687-<br/>4:2002</li> <li>EN 13687-<br/>5:2002</li> </ul> | Set     The Additional State of the protection and repair of concrete structures - Definitions, requirements, quality control and evaluation of conformity.     Products and systems for the protection and repair of concrete structures - Test Method - Compatibility on vet concrete structures - Test methods - Reference concretes for largering and evaluation of conformity.     Products and systems for the protection and repair of concrete structures - Test methods - Compatibility on vet concrete Products and systems for the protection and repair of concrete structures - Test methods - Definitions, requirements, quality control and repair of concrete structures - Test methods - Definition of the protection and repair of concrete structures - Test methods - Definition and Products and systems for the protection and repair of concrete structures - Test methods - Valer absorption and Products and systems for the protection and repair of concrete structures - Test methods - Determination of loss of mass of hydrophobic impregnation.     Products and systems for the protection and repair of concrete structures - Test methods - Determination of loss of mass of hydrophobic impregnated concrete after freeze-thave salt stress     Products and systems for the protection and repair of concrete structures - Test methods - Determination of thermal compatibility - Park 1: Only thermal cycling     Products and systems for the protection and repair of concrete structures - Test methods - Determination of thermal Products and systems for the protection and repair of concrete structures - Test methods - Determination of thermal Products and systems for the protection and repair of concrete structures - Test methods - Determination of thermal Products and systems for the protection and repair of concrete structures - Test methods - Determination of thermal     Compatibility - Park 1: Only thermal cycling                                                                                                    | Active<br>Active<br>Active<br>Active<br>Active<br>Active<br>Active<br>Active<br>Active           | Standard Status Y<br>Published<br>Published<br>Published<br>Published<br>Published<br>Published              | Lest Milestone<br>60.60.0000<br>60.60.0000<br>60.60.0000<br>60.60.0000<br>60.60.0000<br>60.60.0000<br>60.60.0000                                                                                                    |
| ▲W1 Number<br>00104049           00104049           00104051           00104175           00104176           00104177           00104178           00104178           00104193           00104194          | <ul> <li>✓ ARderence ✓<br/>EN 1504-8:2004</li> <li>EN 1564-8:2004</li> <li>EN 1766:2000</li> <li>EN 13578:2002</li> <li>EN 13579:2002</li> <li>EN 13581:2002</li> <li>EN 13687-<br/>4:2002</li> <li>EN 13687-<br/>5:2002</li> </ul> | Products and systems for the protection and repair of concrete structures - Definitions, requirements, quality control and evaluation of conformity - Part 8. Quality control and evaluation of conformity - Part 8. Quality control and evaluation of conformity - Part 9. Quality control and evaluation of conformity - Part 9. Quality control and evaluation of conformity - Part 9. Quality control and evaluation of conformity - Part 9. Quality control and evaluation of conformity - Part 9. Quality control and evaluation of conformity - Part 9. Quality control and repair of concrete structures - Test methods - Reference concretes for Products and systems for the protection and repair of concrete structures - Test methods - Drying test for hydrophobic impregnation - Products and systems for the protection and repair of concrete structures - Test Methods - Water absorption and resistance to taking to thydrophobic intergence of the protection and repair of concrete structures - Test methods - Delemination of loss of mass of hydrophobic impregnations of the protection and repair of concrete structures - Test methods - Delemination of hermal compatibility - Pard 4. On thermal regime of concrete structures - Test methods - Delemination of thermal compatibility - Pard 4. On thermal regime of concrete structures - Test methods - Delemination of thermal compatibility - Pard 4. Difference in and repair of concrete structures - Test methods - Delemination of thermal compatibility - Pard 5. Resistance to taking the protection and repair of concrete structures - Test methods - Delemination of thermal compatibility - Pard 5. Resistance to taking the protection and repair of concrete structures - Test methods - Delemination of thermal compatibility - Pard 5. Resistance to taking the protection and repair of concrete structures - Test methods - Delemination of thermal compatibility - Pard 5. Resistance to taking thermal regime shock. Products and systems for the protection and repair of concrete structures - Test methods - Corros     | Active<br>Active<br>Active<br>Active<br>Active<br>Active<br>Active<br>Active<br>Active<br>Active | Standard Status M<br>Published<br>Published<br>Published<br>Published<br>Published<br>Published<br>Published | Last Milestonio           60.60.0000         60.60.0000         60.60.0000         60.60.0000         60.60.0000         60.60.0000         60.60.0000         60.60.0000         60.60.0000         60.60.0000         60.60.0000         60.60.0000         60.60.0000         60.60.0000         60.60.0000         60.60.0000         60.60.0000         60.60.0000         60.60.0000         60.60.0000         60.60.0000         60.60.0000         60.60.0000         60.60.0000         60.60.0000         60.60.0000         60.60.0000         60.60.0000         60.60.0000         60.60.0000         60.60.0000         60.60.0000         60.60.0000         60.60.0000         60.60.0000         60.60.0000         60.60.0000         60.60.0000         60.60.0000         60.60.0000         60.60.0000         60.60.0000         60.60.0000         60.60.0000         60.60.0000         60.60.0000         60.60.0000         60.60.0000         60.60.0000         60.60.0000         60.60.0000         60.60.0000         60.60.0000         60.60.0000         60.60.0000         60.60.0000         60.60.0000         60.60.0000         60.60.0000         60.60.0000         60.60.0000         60.60.0000         60.60.0000         60.60.0000         60.60.0000         60.60.0000         60.60.0000         60.60.0000         60.60.0000         60.60.0000         60.60.0000< |

After having clicked **Data Download**, you have the possibility to either open

the file or save it to your local environment.

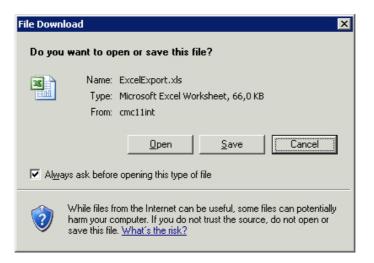

#### **Attention**

- At the Work Programme level, the data download function is only available for the selection by Technical Body, by Mandate and by Directive.
- Even if you have applied filter(s) to reduce the selection, the data download option will take the complete responsible/drafting body Work Programme into account. A solution is to filter the Excel sheet afterwards to obtain the same selection (see Excel tips below).

**Example:** even if you have filtered the Work Programme to only have WIs at stage-code 60.60.0000, the data download option will give you the complete Work Programme of the Technical Body.

| ged on: colcec       |                                                  |                                                                                                    |                   |                        |                            |
|----------------------|--------------------------------------------------|----------------------------------------------------------------------------------------------------|-------------------|------------------------|----------------------------|
|                      |                                                  |                                                                                                    | Complex Search    | Projex (Home)          | Help Technical Info Sign O |
| 20                   |                                                  | Secretariat Secretary                                                                                                    | Chairperso        | n                      | CMC PM                     |
| 🎬 СЕМ/ТС             | ; 54                                             | BSI Mr R.Turpin (robert.turpin@osi-global.com)                                                                                                    | Mr P.Bygate (     | GB)                    | Ms C. Missiroli            |
| chnical Body Ti      | tle                                              |                                                                                                    |                   |                        |                            |
| nfired pressure      | ressels                                          |                                                                                                    |                   |                        | View: Select N             |
| k Programme          | Nerts/Warnings 🖄 1, 🖄 12                         |                                                                                                    | Data Download (A) | to Filters: Oppoing    | Published Not Active)      |
| 📥 WI Number          |                                                  | 🔺 Title 🍸                                                                                                    |                   |                        | is 🔽 🚣 Last Milestone      |
| 00054007             | EN 13445-1:2002                                  | Unfired pressure vessels - Part 1: General                                                                                                    | Active            | Published              | 60.60.0000                 |
| 00054012             | EN 13445-2:2002                                  | Unfired pressure vessels - Part 2: Materials                                                                                                    | Active            | Published              | 60.60.0000                 |
| 00054013             | EN 13445-3:2002                                  | Unfired pressure vessels - Part 3: Design                                                                                                    | Active            | Published              | 60.60.0000                 |
| 00054014             | EN 13445-4:2002                                  | Unfired pressure vessels - Part 4: Fabrication                                                                                                    | Active            | Published              | 60.60.0000                 |
| 00054016             | EN 764-7:2002                                    | Pressure equipment - Part 7: Safety systems for unfired pressure equipment                                                                                                    | Active            | Published              | 60.60.0000                 |
| 00054018             | EN 13445-6:2002                                  | Unfired pressure vessels - Part 6: Requirements for the design and fabrication of pressure vessels and<br>pressure parts constructed from spheroidal graphite cast iron                             | Active            | Published              | 60.60.0000                 |
| 00054020             | EN 764-2:2002                                    | Pressure equipment - Part 2: Quantities, symbols and units                                                                                                    | Active            | Published              | 60.60.0000                 |
| 00054021             | EN 764-3:2002                                    | Pressure equipment - Part 3: Definition of parties involved                                                                                                    | Active            | Published              | 60.60.0000                 |
| 00054022             | EN 764-4:2002                                    | Pressure equipment - Part 4: Establishment of technical delivery conditions for metallic materials                                                                                                  | Active            | Published              | 60.60.0000                 |
| 00054023             | EN 764-1:2004                                    | Pressure equipment - Part 1: Terminology - Pressure, temperature, volume, nominal size                                                                                                    | Active            | Published              | 60.60.0000                 |
| 00054024             | CEN/TS 764-6:2004                                | Pressure equipment - Part 6: Structure and content of operating instructions                                                                                                    | Active            | Published              | 60.60.0000                 |
| 00054025             | EN 764-5:2002                                    | Pressure Equipment - Part 5: Compliance and Inspection Documentation of Materials                                                                                                    | Active            | Published              | 60.60.0000                 |
| 00054027             | EN 13445-6:2002/A1:2004                          | Unfired pressure vessels - Part 6 :Requirements for design and fabrication of pressure vessel and vessel<br>parts constructed of spheroidal graphite cast iron - Annex D Assessment of fatigue life | Active            | Published              | 60.60.0000                 |
| 00054028             | EN 13445-8:2006                                  | Unfired pressure vessels - Part 8: Additional requirements for pressure vessels of aluminium and aluminium alloys                                                                                   | Active            | Published              | 60.60.0000                 |
| 00054029             | EN 13445-5:2002                                  | Unfired pressure vessels - Part 5: Inspection and testing                                                                                                    | Active            | Published              | 60.60.0000                 |
| 00054030             | CR 13445-7:2002                                  | Unfired pressure vessels - Part 7: Guidance on the use of the conformity procedures                                                                                                    | Active            | Published              | 60.60.0000                 |
| 00054040             | EN 13445-3:2002/A4:2005                          | Unfired pressure vessels - Part 3: Design                                                                                                    | Active            | Published              | 60.60.0000                 |
| 00054041             | EN 13445-3:2002/A5:2005                          | Unfired pressure vessels - Part 3: Design                                                                                                    | Active            | Published              | 60.60.0000                 |
| 00054042             | EN 13445-3:2002/A6:2005                          | Unfired pressure vessels - Part 3: Design                                                                                                    | Active            | Published              | 60.60.0000                 |
| 00054044             |                                                  | Unfired pressure vessels - Part 3: Design                                                                                                    | Active            | Published              | 60.60.0000                 |
| 00054048             | EN 13445-5:2002/A2:2005                          | Unfired pressure vessels - Part 5: Inspection and testing                                                                                                    | Active            | Published              | 60.60.0000                 |
| 00054049<br>00054050 | EN 13445-5:2002/A3:2006<br>EN 286-1:1998/A2:2005 | Unfired pressure vessels - Part 5: Inspection and testing<br>Simple unfired pressure vessels designed to contain air or nitrogen - Part 1: Pressure vessels for general<br>purposes                 | Active<br>Active  | Published<br>Published | 60.60.0000<br>60.60.0000   |

List of data The following data are available with the data download option: available

- > WI number
- Standard reference
- ➤ Title (English)
- > WI status
- Standard status
- > Category
- Responsible body
- Drafting body
- Track
- Vienna Agreement
- Registration date
- Last milestone name
- Last milestone stage-code
- Last milestone realized date
- Next milestone name
- Next milestone stage-code
- > Next milestone plan date
- Mandate(s)
- Directive(s)
- Alert/Warning info
- Alert/Warning description
- Expected deliverable
- > Stage-code
- > Deadline

**Excel – Tip 1** The first tip to extract data consists in removing certain rows from the Excel sheet.

| Step | Action                                                                                                    |
|------|----------------------------------------------------------------------------------------------------|
| 1    | Use the auto-filter option to filter the data you want ( <i>Data – Filter – AutoFilter</i> ).                                                                                                    |
|      | Introview/forcel.tot/projew/forcel.toport.asyp/1d=1011636464/dype=10 - Microsoft Internet Deglorer       Image: Constraint of the constraint of the cons |
|      | <b>Example:</b> if you only want to give information on the active Work Items, click on the arrow next to the <b>WI Status</b> and select <b>'Active'</b> in the dropdown.                                                                                                    |
|      | Ibitg2/cmcl lini/project/scclisport.asport/d=10111636/and/ope=18 = Microsoft Internet Explorer     File Ed: Vew Inset Tomat Tods Data Adder FCF Gro Favortes Heb     Image: Standard Status     Image: Standard Status     Image: Standard Status     Image: Standard Status     Image: Standard Status     Image: Standard Status     Image: Standard Status     Image: Standard Status     Image: Standard Status     Image: Standard Status     Image: Standard Status     Image: Standard Status     Image: Standard Status     Image: Standard Status        Image: Standard Status                          Image: Standard Status                                                                                                    |
| 2    | to contain air or introgen - Par 2: Proje Moged<br>versions for air backing and auxiliary<br>versions for motor vehicles and their<br>Microsoft Excel = Societ Sport San Copy it.                                                                                                    |
|      | Avel       10       B       Z       2       2       2       2       2       2       2       2       2       2       2       2       2       2       2       2       2       2       2       2       2       2       2       2       2       2       3       2       2       2       2       2       2       2       2       3       2       2       2       2       2       2       2       2       3       2       2       2       3       3       3       3       3       3       3       3       3       3       3       3       3       3       3       3       3       3       3       3       3       3       3       3       3       3       3       3       3       3       3       3       3       3       3       3       3       3       3       3       3       3       3       3       3       3       3       3       3       3       3       3       3       3       3       3       3       3       3       3       3       3       3       3       3       3       3                                                                                                    |
|      | 3       00054005       EN 264-1194       International availary of genginment and availary of genginment and availary of genginment for raikwy rolling during the raikwy rolling during the raikwy rolling during during d                   |
|      | <b><u>Note</u></b> : if you do not do this and you simply save the filtered document, the WG convenor/secretary will be able to remove the auto-filter and will have access to the whole information.                                                                                                    |
| 3    | Paste the copied sheet into a new Excel document.                                                                                                    |
| 4    | Save the document.                                                                                                    |
|      |                                                                                                    |

**Excel – Tip 2** The second tip to extract data consists in deleting certain columns from the Excel sheet.

| Step |                                                                           |                          | Action                                      |                          |                                     |                                                            |  |  |
|------|---------------------------------------------------------------------------|--------------------------|---------------------------------------------|--------------------------|-------------------------------------|------------------------------------------------------------|--|--|
|      | Doloto the o                                                              | olumno n                 |                                             | the WC                   |                                     | r/accratary:                                               |  |  |
| I    | a. Sele<br>b. Righ                                                        | ct the col               |                                             | the we                   | Conveno                             | nsecretary.                                                |  |  |
|      | Example: remove the column <i>Mandates</i>                                |                          |                                             |                          |                                     |                                                            |  |  |
|      | File Edit View Insert Format                                              |                          |                                             | 84                       |                                     |                                                            |  |  |
|      |                                                                           |                          |                                             | R.                       |                                     | 💌 🋃 Go Lini                                                |  |  |
|      | Address (a) http://mclindprosv/EvceExport.aspr/d=10118368/m/dvype=TB R1 ▼ |                          |                                             |                          |                                     |                                                            |  |  |
|      | 1<br>2<br>3 Last Milestone Name                                           | 🖌 Last Mileston 💌 Last   | Realised Dat 💌 Next Milestone Name 🛓        | • Next Mileston • N      | lext Forecast Dat <u>–</u>          | R S<br>Mandates Directive                                  |  |  |
|      | 4 Withdrawal                                                              | 99.60.0000               | 18-02-1998 Publication                      | 65.31.0000               | 06-05-1991 M/BC                     | CEN/86/6 87/404/EEC                                        |  |  |
|      | 5 Drafting of 1st working doc                                             | 20.60.0979               | 01-01-1989 Consensus and consolidation      | 30.99.0979               |                                     | K Cut<br>Copy<br>Baste                                     |  |  |
|      | 6 Review                                                                  | 90.99.0000               | 01-06-2005 Review                           | 90.00.0000               | 01-06-2010 M/BC                     | CEN Paste Special EC<br>Insert<br>Delete<br>Clear Cogtents |  |  |
|      | 7 Review                                                                  | 90.99.0000               | 01-06-2005 Review                           | 90.00.0000               | 01-06-2010 MVBC                     | ICEN 😭 Eormat Cels EC<br>Çolumn Width<br>Hide<br>Linhide   |  |  |
|      | 8 Review<br>9 Finalization of standard                                    | 90.99.0000<br>60.60.0000 | 01-06-2005 Review<br>29-05-2002 Publication | 90.00.0000<br>65.31.0000 | 01-06-2010 M/BC<br>31-08-2002 M/071 | /CEN/86/6 87/404/EEC<br>97/23/EC                           |  |  |
| 2    | Save the do                                                               | cument.                  |                                             |                          |                                     |                                                            |  |  |